## **PageSpeed Insights**

#### **Mobile**

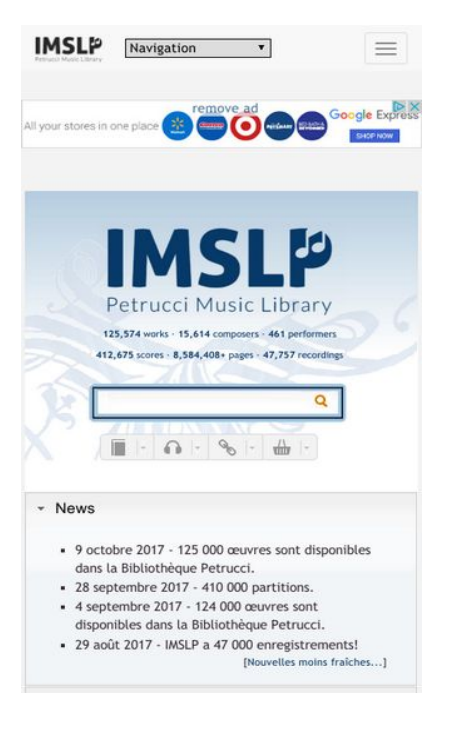

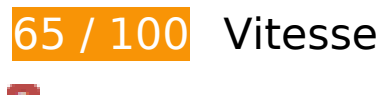

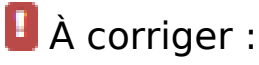

## **Exploiter la mise en cache du navigateur**

Si vous définissez une date d'expiration ou une durée de validité maximale pour les ressources statiques dans les en-têtes HTTP, vous indiquez au navigateur d'aller chercher les ressources déjà téléchargées sur le disque local plutôt que sur le réseau.

[Exploitez la mise en cache du navigateur](http://sitedesk.net/redirect.php?url=https%3A%2F%2Fdevelopers.google.com%2Fspeed%2Fdocs%2Finsights%2FLeverageBrowserCaching) pour les ressources suivantes pouvant être mises en cache :

- http://imslp.org/extensions/Slick/slick-theme.css (délai d'expiration non spécifié)
- http://imslp.org/extensions/Slick/slick.css (délai d'expiration non spécifié)
- http://imslp.org/extensions/common/jscss/images/google+-ui-sprite-gray.png (délai d'expiration non spécifié)
- http://imslp.org/extensions/common/jscss/images/toggle.png (délai d'expiration non spécifié)
- http://imslp.org/images/1/17/Rssicon.png (délai d'expiration non spécifié)

- http://imslp.org/images/4/43/Searchboxblue.jpg (délai d'expiration non spécifié)
- http://imslp.org/images/6/65/Imslp2gradient1x176.jpg (délai d'expiration non spécifié)
- http://imslp.org/images/9/92/Searchboxbuttonblue.jpg (délai d'expiration non spécifié)
- http://imslp.org/images/f/f9/Imslp-flat-25opacity.png (délai d'expiration non spécifié)
- http://imslp.org/images/thumb/b/b5/Imslp-new2.png/250px-Imslp-new2.png (délai d'expiration non spécifié)
- http://imslp.org/imslp.png (délai d'expiration non spécifié)
- http://imslp.org/skins/bootstrap-mediawiki/font-awesome/css/font-awesome.min.css (délai d'expiration non spécifié)
- http://imslp.org/skins/bootstrap-mediawiki/submenu/js/bootstrap-submenu.min.js (délai d'expiration non spécifié)
- http://ip-api.com/json (délai d'expiration non spécifié)
- http://imslp.org/load.php?debug=false&lang=fr&modules=ext.wikiForum%7Cmediawiki.lega cy.commonPrint%2Cshared%7Cskins.bootstrapmediawiki&only=styles&skin=bootstrapmediawiki&\* (5 minutes)
- http://imslp.org/load.php?debug=false&lang=fr&modules=site&only=scripts&skin=bootstra p-mediawiki&\* (5 minutes)
- http://imslp.org/load.php?debug=false&lang=fr&modules=site&only=styles&skin=bootstrapmediawiki&\* (5 minutes)
- http://imslp.org/load.php?debug=false&lang=fr&modules=skins.bootstrapmediawiki&only=s cripts&skin=bootstrap-mediawiki&\* (5 minutes)
- http://imslp.org/load.php?debug=false&lang=fr&modules=startup&only=scripts&skin=boots trap-mediawiki&\* (5 minutes)
- http://pagead2.googlesyndication.com/pagead/js/adsbygoogle.js? =1508906650503 (60 minutes)

## **Éliminer les codes JavaScript et CSS qui bloquent l'affichage du contenu au-dessus de la ligne de flottaison**

Votre page contient 4 ressources de script et 8 ressources CSS qui bloquent l'affichage de votre page, et donc le retardent.

Aucune partie du contenu situé au-dessus de la ligne de flottaison sur votre page n'a pu être affichée avant que le chargement des ressources suivantes n'ait été terminé. Essayez de différer le chargement des ressources qui bloquent votre page, de les charger de manière asynchrone, ou d'intégrer les parties essentielles de ces ressources directement dans le code HTML.

[Supprimez les ressources JavaScript qui bloquent l'affichage](http://sitedesk.net/redirect.php?url=https%3A%2F%2Fdevelopers.google.com%2Fspeed%2Fdocs%2Finsights%2FBlockingJS) :

- http://imslp.org/load.php?debug=false&lang=fr&modules=startup&only=scripts&skin=boots trap-mediawiki&\*
- http://imslp.org/load.php?debug=false&lang=fr&modules=jquery%2Cmediawiki&only=script s&skin=bootstrap-mediawiki&version=20160903T193939Z
- http://imslp.org/load.php?debug=false&lang=fr&modules=jquery.client%7Cmediawiki.page. startup&skin=bootstrap-mediawiki&version=20170903T043907Z&\*
- http://imslp.org/skins/bootstrap-mediawiki/submenu/js/bootstrap-submenu.min.js

[Optimisez l'affichage des styles CSS](http://sitedesk.net/redirect.php?url=https%3A%2F%2Fdevelopers.google.com%2Fspeed%2Fdocs%2Finsights%2FOptimizeCSSDelivery) pour les URL suivantes :

- http://imslp.org/load.php?debug=false&lang=fr&modules=ext.wikiForum%7Cmediawiki.lega cy.commonPrint%2Cshared%7Cskins.bootstrapmediawiki&only=styles&skin=bootstrapmediawiki&\*
- http://imslp.org/skins/bootstrap-mediawiki/font-awesome/css/font-awesome.min.css
- http://imslp.org/extensions/Slick/slick.css
- http://imslp.org/extensions/Slick/slick-theme.css
- http://imslp.org/extensions/common/jscss/flexigrid.css?18.5.6
- http://imslp.org/extensions/common/jscss/IMSLPMisc.css?18.5.6
- http://imslp.org/skins/bootstrap-mediawiki/submenu/css/bootstrap-submenu.min.css?303
- http://imslp.org/load.php?debug=false&lang=fr&modules=site&only=styles&skin=bootstrapmediawiki&\*

# **À corriger éventuellement :**

### **Optimiser les images**

En choisissant un format approprié pour vos images et en les compressant, vous pouvez libérer de nombreux octets de données.

[Optimisez les images suivantes](http://sitedesk.net/redirect.php?url=https%3A%2F%2Fdevelopers.google.com%2Fspeed%2Fdocs%2Finsights%2FOptimizeImages) afin de réduire leur taille de 3 Ko (réduction de 16 %).

- La compression de http://imslp.org/imslp.png pourrait libérer 1,5 Ko (réduction de 29 %).
- La compression de http://imslp.org/images/thumb/b/b5/Imslp-new2.png/250px-Imslpnew2.png pourrait libérer 1,5 Ko (réduction de 11 %).

# **7 règles approuvées**

## **Éviter les redirections sur la page de destination**

Votre page ne contient pas de redirection. En savoir plus sur la [suppression des redirections sur la](http://sitedesk.net/redirect.php?url=https%3A%2F%2Fdevelopers.google.com%2Fspeed%2Fdocs%2Finsights%2FAvoidRedirects) [page de destination.](http://sitedesk.net/redirect.php?url=https%3A%2F%2Fdevelopers.google.com%2Fspeed%2Fdocs%2Finsights%2FAvoidRedirects)

### **Autoriser la compression**

Vous avez activé la compression. En savoir plus sur l'[activation de la compression](http://sitedesk.net/redirect.php?url=https%3A%2F%2Fdevelopers.google.com%2Fspeed%2Fdocs%2Finsights%2FEnableCompression).

### **Réduire le temps de réponse du serveur**

Votre serveur a répondu rapidement. En savoir plus sur l'[optimisation du temps de réponse du](http://sitedesk.net/redirect.php?url=https%3A%2F%2Fdevelopers.google.com%2Fspeed%2Fdocs%2Finsights%2FServer) [serveur.](http://sitedesk.net/redirect.php?url=https%3A%2F%2Fdevelopers.google.com%2Fspeed%2Fdocs%2Finsights%2FServer)

### **Réduire la taille des ressources CSS**

Vous avez réduit la taille de vos ressources CSS. En savoir plus sur la [réduction de la taille des](http://sitedesk.net/redirect.php?url=https%3A%2F%2Fdevelopers.google.com%2Fspeed%2Fdocs%2Finsights%2FMinifyResources) [ressources CSS.](http://sitedesk.net/redirect.php?url=https%3A%2F%2Fdevelopers.google.com%2Fspeed%2Fdocs%2Finsights%2FMinifyResources)

### **Réduire la taille des ressources HTML**

Vous avez réduit la taille de vos ressources HTML. En savoir plus sur la [réduction de la taille des](http://sitedesk.net/redirect.php?url=https%3A%2F%2Fdevelopers.google.com%2Fspeed%2Fdocs%2Finsights%2FMinifyResources) [ressources HTML.](http://sitedesk.net/redirect.php?url=https%3A%2F%2Fdevelopers.google.com%2Fspeed%2Fdocs%2Finsights%2FMinifyResources)

## **Réduire la taille des ressources JavaScript**

Vous avez réduit la taille de votre contenu JavaScript. En savoir plus sur la [réduction de la taille des](http://sitedesk.net/redirect.php?url=https%3A%2F%2Fdevelopers.google.com%2Fspeed%2Fdocs%2Finsights%2FMinifyResources) [ressources JavaScript](http://sitedesk.net/redirect.php?url=https%3A%2F%2Fdevelopers.google.com%2Fspeed%2Fdocs%2Finsights%2FMinifyResources).

## **Afficher en priorité le contenu visible**

Le contenu situé au-dessus de la ligne de flottaison doit s'afficher en priorité. En savoir plus sur l'[affichage du contenu prioritaire.](http://sitedesk.net/redirect.php?url=https%3A%2F%2Fdevelopers.google.com%2Fspeed%2Fdocs%2Finsights%2FPrioritizeVisibleContent)

# **98 / 100** Expérience utilisateur

 **À corriger éventuellement :** 

**Dimensionner les éléments tactiles de manière appropriée**

Il est possible que certains des liens et des boutons présents sur votre page soient trop petits pour qu'un utilisateur puisse appuyer dessus sur un écran tactile. [Augmentez la taille de ces éléments](http://sitedesk.net/redirect.php?url=https%3A%2F%2Fdevelopers.google.com%2Fspeed%2Fdocs%2Finsights%2FSizeTapTargetsAppropriately) [tactiles](http://sitedesk.net/redirect.php?url=https%3A%2F%2Fdevelopers.google.com%2Fspeed%2Fdocs%2Finsights%2FSizeTapTargetsAppropriately) afin de proposer une meilleure expérience utilisateur.

Les éléments tactiles suivants sont proches d'autres éléments tactiles et il peut être nécessaire de les espacer davantage.

- L'élément tactile <input type="image" class="newsearchbox submit"> est près de 1 autres éléments tactiles final.
- L'élément tactile <a href="/wiki/Dwellers..., John Philip)">Dwellers of the Western World</a>, ainsi que 2 autres sont trop proches d'autres éléments tactiles.
- L'élément tactile <a href="http://creativ…ses/by-sa/4.0/">Creative Commo…ke 4.0 License</a>, ainsi que 3 autres sont trop proches d'autres éléments tactiles.

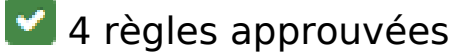

**Éviter les plug-ins**

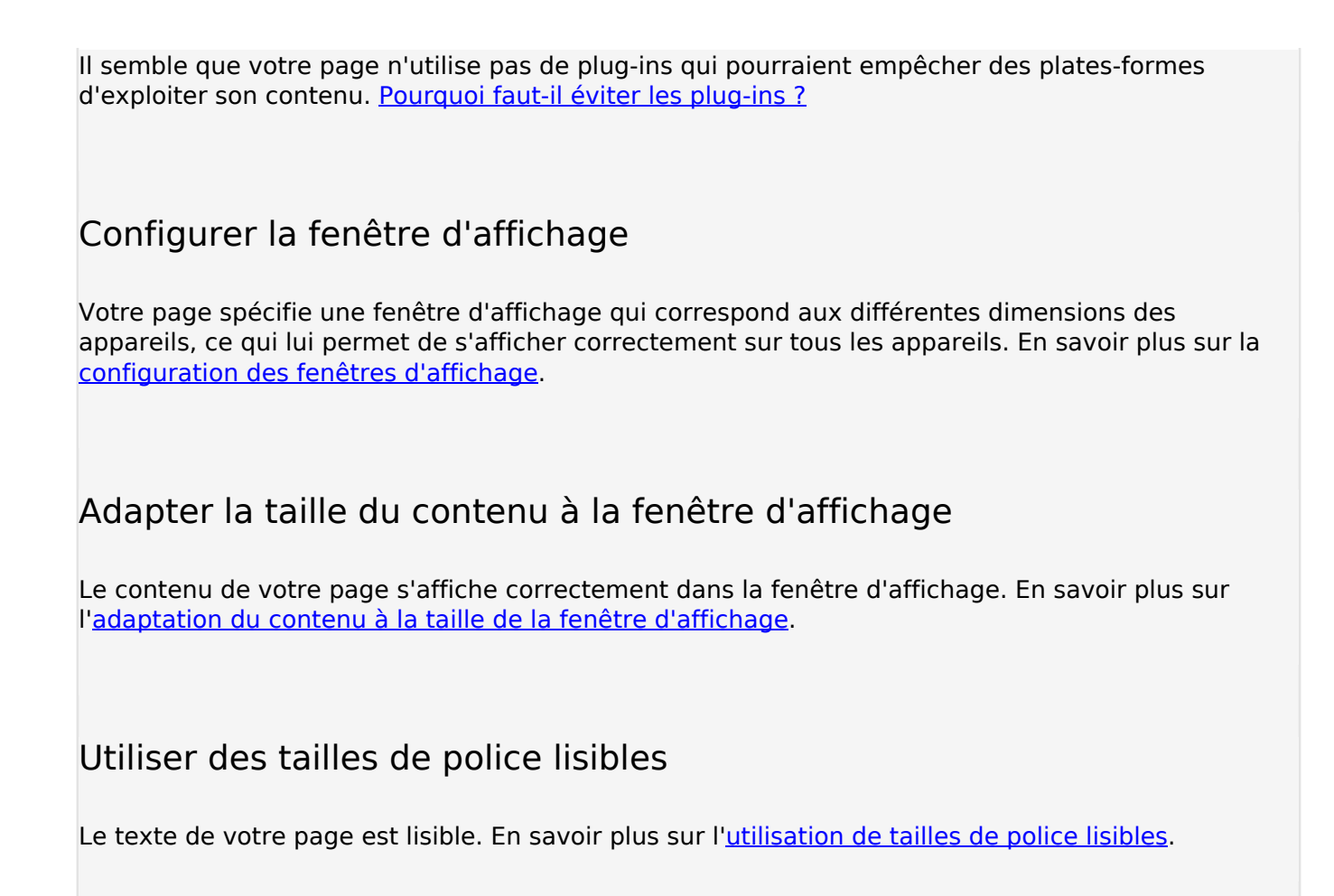

### **Ordinateur**

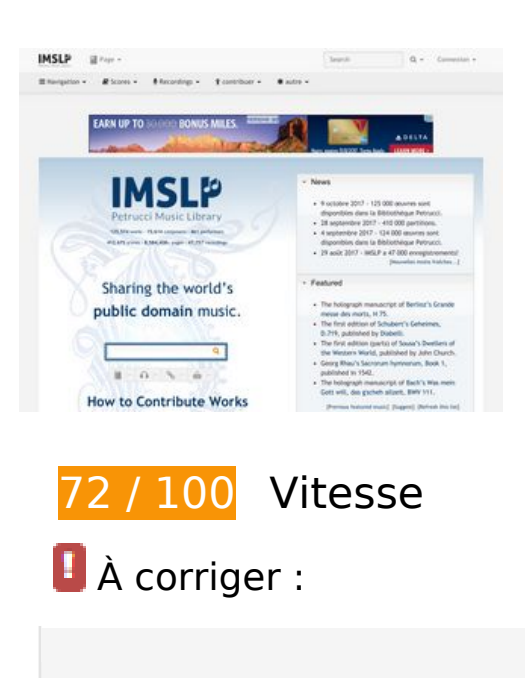

## **Exploiter la mise en cache du navigateur**

Si vous définissez une date d'expiration ou une durée de validité maximale pour les ressources statiques dans les en-têtes HTTP, vous indiquez au navigateur d'aller chercher les ressources déjà téléchargées sur le disque local plutôt que sur le réseau.

[Exploitez la mise en cache du navigateur](http://sitedesk.net/redirect.php?url=https%3A%2F%2Fdevelopers.google.com%2Fspeed%2Fdocs%2Finsights%2FLeverageBrowserCaching) pour les ressources suivantes pouvant être mises en cache :

- http://imslp.org/extensions/Slick/slick-theme.css (délai d'expiration non spécifié)
- http://imslp.org/extensions/Slick/slick.css (délai d'expiration non spécifié)
- http://imslp.org/extensions/common/jscss/images/google+-ui-sprite-gray.png (délai d'expiration non spécifié)
- http://imslp.org/extensions/common/jscss/images/toggle.png (délai d'expiration non spécifié)
- http://imslp.org/images/1/17/Rssicon.png (délai d'expiration non spécifié)
- http://imslp.org/images/4/43/Searchboxblue.jpg (délai d'expiration non spécifié)
- http://imslp.org/images/6/65/Imslp2gradient1x176.jpg (délai d'expiration non spécifié)
- http://imslp.org/images/9/92/Searchboxbuttonblue.jpg (délai d'expiration non spécifié)
- http://imslp.org/images/f/f9/Imslp-flat-25opacity.png (délai d'expiration non spécifié)
- http://imslp.org/images/thumb/b/b5/Imslp-new2.png/250px-Imslp-new2.png (délai d'expiration non spécifié)
- http://imslp.org/imslp.png (délai d'expiration non spécifié)
- http://imslp.org/skins/bootstrap-mediawiki/font-awesome/css/font-awesome.min.css (délai d'expiration non spécifié)
- http://imslp.org/skins/bootstrap-mediawiki/submenu/js/bootstrap-submenu.min.js (délai d'expiration non spécifié)
- http://ip-api.com/json (délai d'expiration non spécifié)
- https://static.adsafeprotected.com/skeleton.gif (délai d'expiration non spécifié)
- http://imslp.org/load.php?debug=false&lang=fr&modules=ext.wikiForum%7Cmediawiki.lega cy.commonPrint%2Cshared%7Cskins.bootstrapmediawiki&only=styles&skin=bootstrapmediawiki&\* (5 minutes)
- http://imslp.org/load.php?debug=false&lang=fr&modules=site&only=scripts&skin=bootstra p-mediawiki&\* (5 minutes)
- http://imslp.org/load.php?debug=false&lang=fr&modules=site&only=styles&skin=bootstrapmediawiki&\* (5 minutes)

#### **Ordinateur**

- http://imslp.org/load.php?debug=false&lang=fr&modules=skins.bootstrapmediawiki&only=s cripts&skin=bootstrap-mediawiki&\* (5 minutes)
- http://imslp.org/load.php?debug=false&lang=fr&modules=startup&only=scripts&skin=boots trap-mediawiki&\* (5 minutes)
- https://c.betrad.com/a/n/273/66252.js (10 minutes)
- http://pagead2.googlesyndication.com/pagead/js/adsbygoogle.js? =1508906654138 (60 minutes)
- https://c.betrad.com/a/4.gif (60 minutes)
- https://c.betrad.com/geo/ba.js?r170628 (60 minutes)
- https://c.betrad.com/icon/box\_19\_top-right.png (60 minutes)
- https://c.betrad.com/icon/ci.png (60 minutes)
- https://pagead2.googlesyndication.com/pagead/js/lidar.js (60 minutes)

## **Éliminer les codes JavaScript et CSS qui bloquent l'affichage du contenu au-dessus de la ligne de flottaison**

Votre page contient 4 ressources de script et 8 ressources CSS qui bloquent l'affichage de votre page, et donc le retardent.

Aucune partie du contenu situé au-dessus de la ligne de flottaison sur votre page n'a pu être affichée avant que le chargement des ressources suivantes n'ait été terminé. Essayez de différer le chargement des ressources qui bloquent votre page, de les charger de manière asynchrone, ou d'intégrer les parties essentielles de ces ressources directement dans le code HTML.

[Supprimez les ressources JavaScript qui bloquent l'affichage](http://sitedesk.net/redirect.php?url=https%3A%2F%2Fdevelopers.google.com%2Fspeed%2Fdocs%2Finsights%2FBlockingJS) :

- http://imslp.org/load.php?debug=false&lang=fr&modules=startup&only=scripts&skin=boots trap-mediawiki&\*
- http://imslp.org/load.php?debug=false&lang=fr&modules=jquery%2Cmediawiki&only=script s&skin=bootstrap-mediawiki&version=20160903T193939Z
- http://imslp.org/load.php?debug=false&lang=fr&modules=jquery.client%7Cmediawiki.page. startup&skin=bootstrap-mediawiki&version=20170903T043907Z&\*
- http://imslp.org/skins/bootstrap-mediawiki/submenu/js/bootstrap-submenu.min.js

#### **Ordinateur**

[Optimisez l'affichage des styles CSS](http://sitedesk.net/redirect.php?url=https%3A%2F%2Fdevelopers.google.com%2Fspeed%2Fdocs%2Finsights%2FOptimizeCSSDelivery) pour les URL suivantes :

- http://imslp.org/load.php?debug=false&lang=fr&modules=ext.wikiForum%7Cmediawiki.lega cy.commonPrint%2Cshared%7Cskins.bootstrapmediawiki&only=styles&skin=bootstrapmediawiki&\*
- http://imslp.org/skins/bootstrap-mediawiki/font-awesome/css/font-awesome.min.css
- http://imslp.org/extensions/Slick/slick.css
- http://imslp.org/extensions/Slick/slick-theme.css
- http://imslp.org/extensions/common/jscss/flexigrid.css?18.5.6
- http://imslp.org/extensions/common/jscss/IMSLPMisc.css?18.5.6
- http://imslp.org/skins/bootstrap-mediawiki/submenu/css/bootstrap-submenu.min.css?303
- http://imslp.org/load.php?debug=false&lang=fr&modules=site&only=styles&skin=bootstrapmediawiki&\*

## **Optimiser les images**

En choisissant un format approprié pour vos images et en les compressant, vous pouvez libérer de nombreux octets de données.

[Optimisez les images suivantes](http://sitedesk.net/redirect.php?url=https%3A%2F%2Fdevelopers.google.com%2Fspeed%2Fdocs%2Finsights%2FOptimizeImages) afin de réduire leur taille de 150,6 Ko (réduction de 69 %).

- La compression de https://s0.2mdn.net/956223/1506435241881/Gold%20-%20Arizona%20- %20728x90/Desert-728x90.jpg pourrait libérer 141,3 Ko (réduction de 76 %).
- La compression et le redimensionnement de l'image http://imslp.org/imslp.png permettraient de gagner 3,1 Ko (58 % de réduction).
- La compression de https://s0.2mdn.net/956223/1506435241881/Gold%20-%20Arizona%20-%20728x90/cta.jpg pourrait libérer 2,2 Ko (réduction de 27 %).
- La compression de http://imslp.org/images/thumb/b/b5/Imslp-new2.png/250px-Imslpnew2.png pourrait libérer 1,5 Ko (réduction de 11 %).
- La compression de https://s0.2mdn.net/956223/1506435241881/Gold%20-%20Arizona%20- %20728x90/30000.png pourrait libérer 893 o (réduction de 67 %).
- La compression de https://s0.2mdn.net/956223/1506435241881/Gold%20-%20Arizona%20- %20728x90/replay.png pourrait libérer 866 o (réduction de 78 %).
- La compression de https://s0.2mdn.net/956223/1506435241881/Gold%20-%20Arizona%20-

%20728x90/earn-up-to.png pourrait libérer 837 o (réduction de 36 %).

# **7 règles approuvées**

## **Éviter les redirections sur la page de destination**

Votre page ne contient pas de redirection. En savoir plus sur la [suppression des redirections sur la](http://sitedesk.net/redirect.php?url=https%3A%2F%2Fdevelopers.google.com%2Fspeed%2Fdocs%2Finsights%2FAvoidRedirects) [page de destination.](http://sitedesk.net/redirect.php?url=https%3A%2F%2Fdevelopers.google.com%2Fspeed%2Fdocs%2Finsights%2FAvoidRedirects)

## **Autoriser la compression**

Vous avez activé la compression. En savoir plus sur l'[activation de la compression](http://sitedesk.net/redirect.php?url=https%3A%2F%2Fdevelopers.google.com%2Fspeed%2Fdocs%2Finsights%2FEnableCompression).

## **Réduire le temps de réponse du serveur**

Votre serveur a répondu rapidement. En savoir plus sur l'[optimisation du temps de réponse du](http://sitedesk.net/redirect.php?url=https%3A%2F%2Fdevelopers.google.com%2Fspeed%2Fdocs%2Finsights%2FServer) [serveur.](http://sitedesk.net/redirect.php?url=https%3A%2F%2Fdevelopers.google.com%2Fspeed%2Fdocs%2Finsights%2FServer)

## **Réduire la taille des ressources CSS**

Vous avez réduit la taille de vos ressources CSS. En savoir plus sur la [réduction de la taille des](http://sitedesk.net/redirect.php?url=https%3A%2F%2Fdevelopers.google.com%2Fspeed%2Fdocs%2Finsights%2FMinifyResources) [ressources CSS.](http://sitedesk.net/redirect.php?url=https%3A%2F%2Fdevelopers.google.com%2Fspeed%2Fdocs%2Finsights%2FMinifyResources)

### **Réduire la taille des ressources HTML**

Vous avez réduit la taille de vos ressources HTML. En savoir plus sur la [réduction de la taille des](http://sitedesk.net/redirect.php?url=https%3A%2F%2Fdevelopers.google.com%2Fspeed%2Fdocs%2Finsights%2FMinifyResources) [ressources HTML.](http://sitedesk.net/redirect.php?url=https%3A%2F%2Fdevelopers.google.com%2Fspeed%2Fdocs%2Finsights%2FMinifyResources)

## **Réduire la taille des ressources JavaScript**

Vous avez réduit la taille de votre contenu JavaScript. En savoir plus sur la [réduction de la taille des](http://sitedesk.net/redirect.php?url=https%3A%2F%2Fdevelopers.google.com%2Fspeed%2Fdocs%2Finsights%2FMinifyResources) [ressources JavaScript](http://sitedesk.net/redirect.php?url=https%3A%2F%2Fdevelopers.google.com%2Fspeed%2Fdocs%2Finsights%2FMinifyResources).

# **Afficher en priorité le contenu visible**

Le contenu situé au-dessus de la ligne de flottaison doit s'afficher en priorité. En savoir plus sur l'<u>affichage du contenu prioritaire</u>.